# Web Design DevelopmentSpring 2011& Production

Mr. Butler Department of Technology John Jay High School Wappingers Central School District

#### **Course Description**

- Web Design is a half year, half credit course taught by the Department of Technology at John Jay.
- Web Design is designed for students who previously taken Computer Graphics and would like to advance their skills learned by applying them the World Wide Web medium.
- In Web Design you will study and experience technologies used in the planning, preparation, and maintaining stages of Web Design and Development
  - Emphasis is placed on creativity, structure, problem solving

#### **Topics Covered**

- Basic Review from Previous Computer Graphics Class
- History and Current Trends in Web
- Interface Design
- Interactivity and Animation
- □ Basic HTML, XHTML, CSS, Java, Action Script
- □ How to select appropriate Color, Graphics, Type
- □ File structure/formatting files for the Web
- Web Authoring/Web Hosting
- □ Internet Safety
- Using Appropriate Web Design Software:
  - Photoshop, Illustrator, Dreamweaver, Flash, and Microsoft Office

#### **Required Supplies**

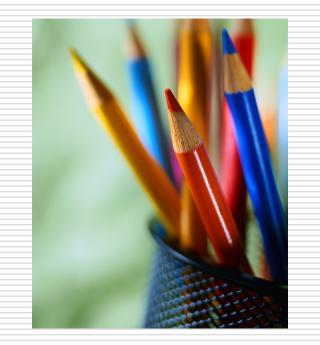

 Pen or pencil for Notes
Sketchbook or composition notebook blank or gridlines for Website planning and development
Three ring binder for portfolio

### Attendance and Late(s)

- Students must be prepared and ready to work when the bell rings
- If students are not in the laboratory when the bell rings, then it counts as a late
  - $\Box$  4 Late(s) = 1 Detention & 1 illegal absence
  - □ 10 illegal Absences = No Credit for Course & Dropped
  - Participation Points will be deducted
- Students are responsible for seeking help on own time to makeup missed work

### **Laboratory Rules**

- No Food or Drink allowed in Lab
- Fair Computer Use including:
  - NO-Downloading Music and Videos
  - NO-Using Proxies

- NO-Sending Unauthorized Email and Messages
- Maintain cleanliness of your own work station
  - Properly Cleaning keyboard and monitor
  - Pushing in your chair after you leave
  - Cleaning materials are located in the front of the room
  - Shut-Down computers after each use
- No Electronic Devices are to be ON or VISIBLE
  - No Headphone Wires Hanging Out
  - No Phone Use or Text Messaging
  - All Phones WILL BE confiscated and returned to your Grade Level Administrator
  - Emergency situations do arise, ask instructor if you need to contact home

#### **Class Code of Conduct**

- Be in class regularly and on time
- Be prepared and ready to work
- No Profanity
- Respect yourself
- Respect each other
- Respect Lab Equipment

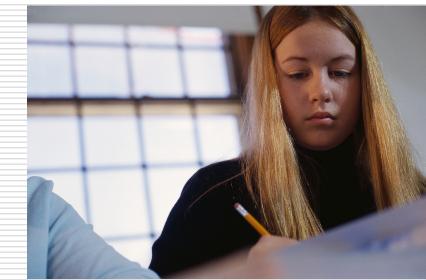

## **Cheating – What is it?**

- Copying from someone else's examination or using cheat sheets
- Copying someone else's class work, tutorials, assignment, etc...
- Submitting an assignment for which credit was previously received in this or another course
- □ All violators will receive a grade of a zero (0).

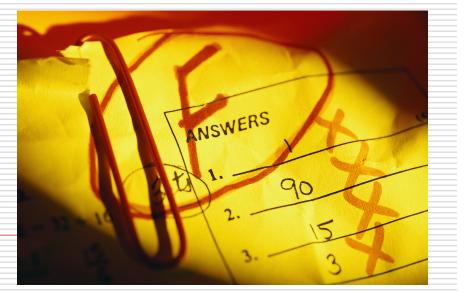

### **Project Due Dates**

- Assignment Due Dates are given well in advance
- Assignment grades will be reduced 5 points for each class day, after 5 class days a grade of zero (0) will be given
- An illegal absence does not excuse you from turning work in on time.

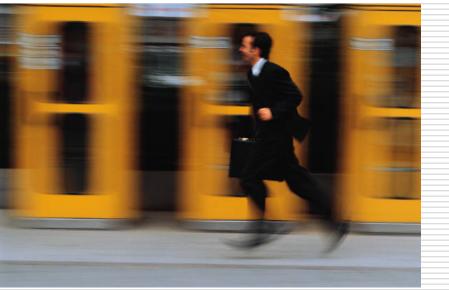

#### Extra Help

- Instructor will be available after school on a first comefirst serve basis.
- Appointments and Pre-signed passes will be given for Period's) 2,5, & 8
- If you are absent, see me ASAP... Don't get left behind!

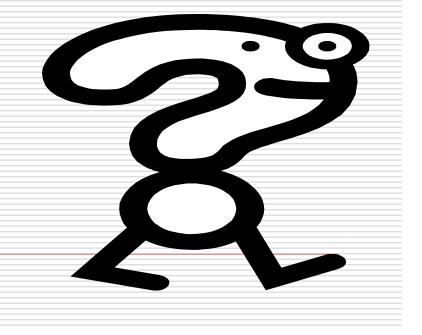

#### **Course Content**

#### What will you learn in Web Design...

### **History and Current Trends**

- First Networks
- □ Internet used in Military
- Internet used in Business
- □ Internet for Personal Use
- □ Future of the Web

#### **Basic Computer Operation**

- Computer hardware components
- File management systems
- Mac OSX Operation
- Computers used in Industry (Mac vs. PC)

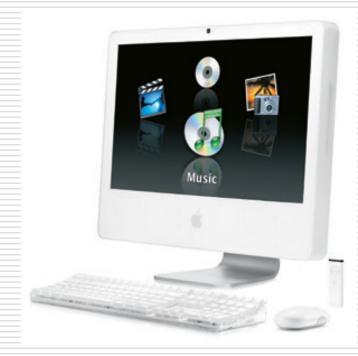

#### **Programming for Web Design**

#### 🗆 HTML

- ☐ XHTML
- Action Script
- Java Script

#### <HTML>

<HEAD> <BASE TARGET="\_self"> <TITLE>Main</TITLE>

#### </HEAD>

<style type="text/css"> a.one:link {color: #0000ff} a.one:visited {color: #0000ff} a.one:hover {color: #3366ff} </style> <BODY BGCOLOR="#FFFFFF" LINK="#6666FF" topmargin=0>

<!-- <CENTER> -->

<img src="photos/jjtopbar2.jpg">

### **Photoshop for Web Design**

- Creating and Optimizing Web Graphics
- Rollovers
- Navigation

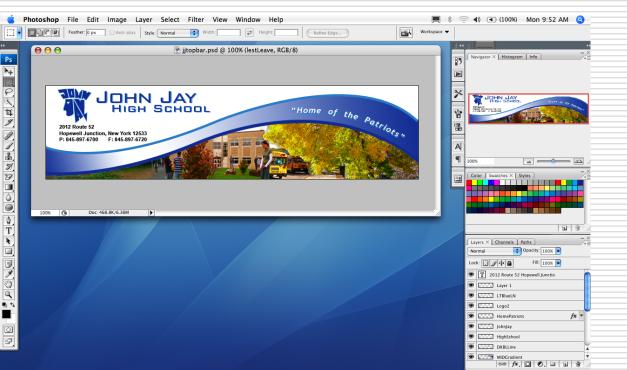

#### Flash and Illustrator in Web Design

- □ Interactivity and Animation
- Creating Interactive Navigation Systems
- Incorporating Illustrator with Flash and Photoshop
- Embedding Videos and Sound for Web Design

#### Dreamweaver

#### Navigation П

- Page Layout
- **Cascading Style Sheets**
- Frames
- Site File Structure
- File Structure
- Importing Imagery and video from Flash, Photoshop, and Illustrator

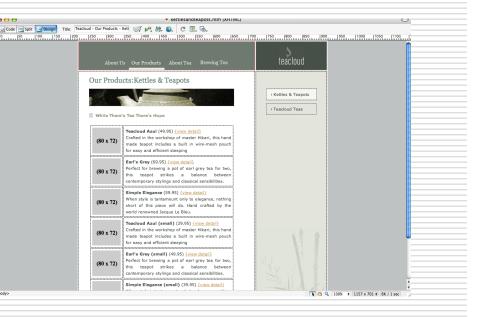

#### **Introduction to Flash**

- □ Introduction to Computer Animation
- Introduction to Game Design
- Animation for Web and Internet Technologies

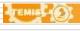

#### **Previous Projects**

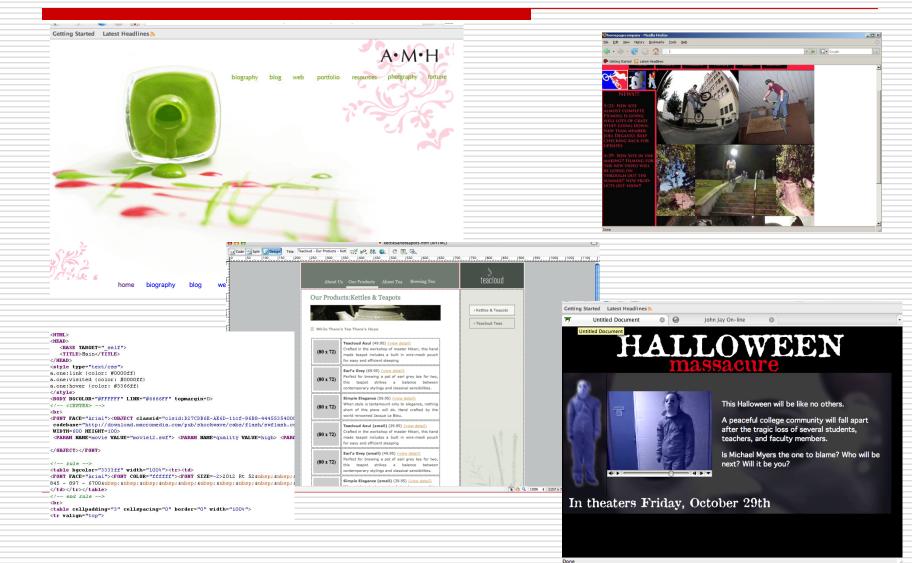

#### Any Questions?

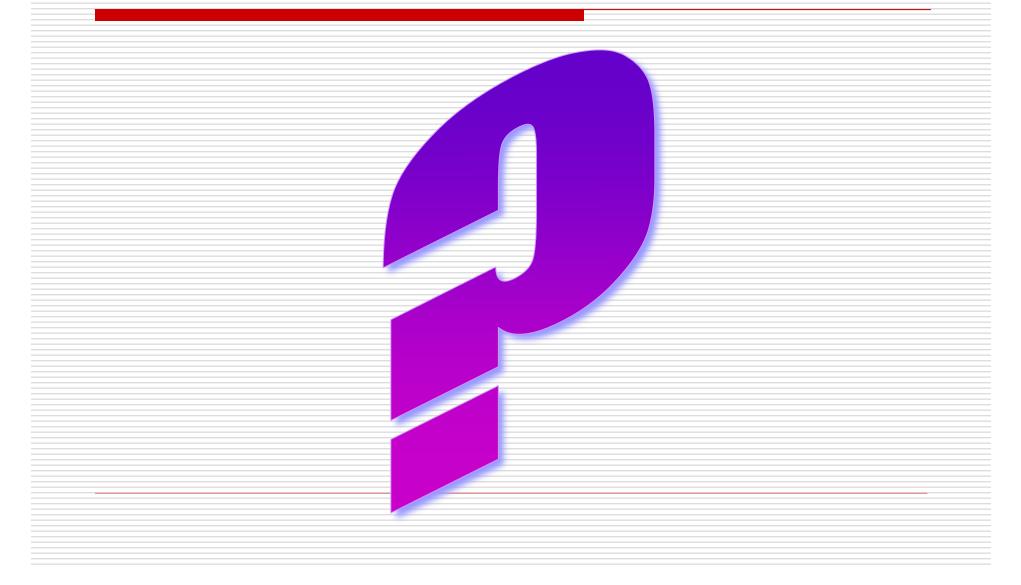